## **JUNIOR LYCEUM ANNUAL EXAMINATIONS 2004**

Educational Assessment Unit – Education Division

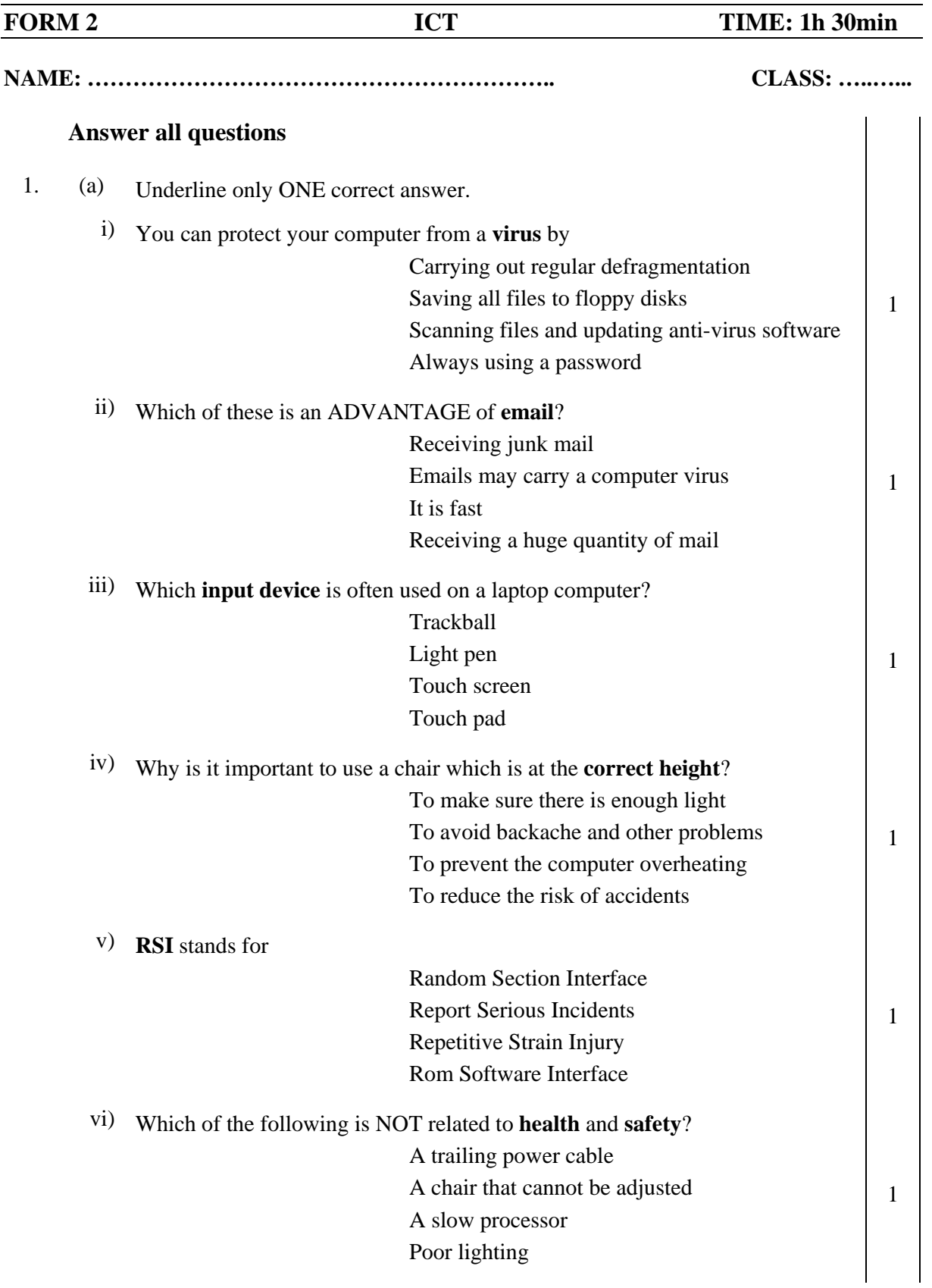

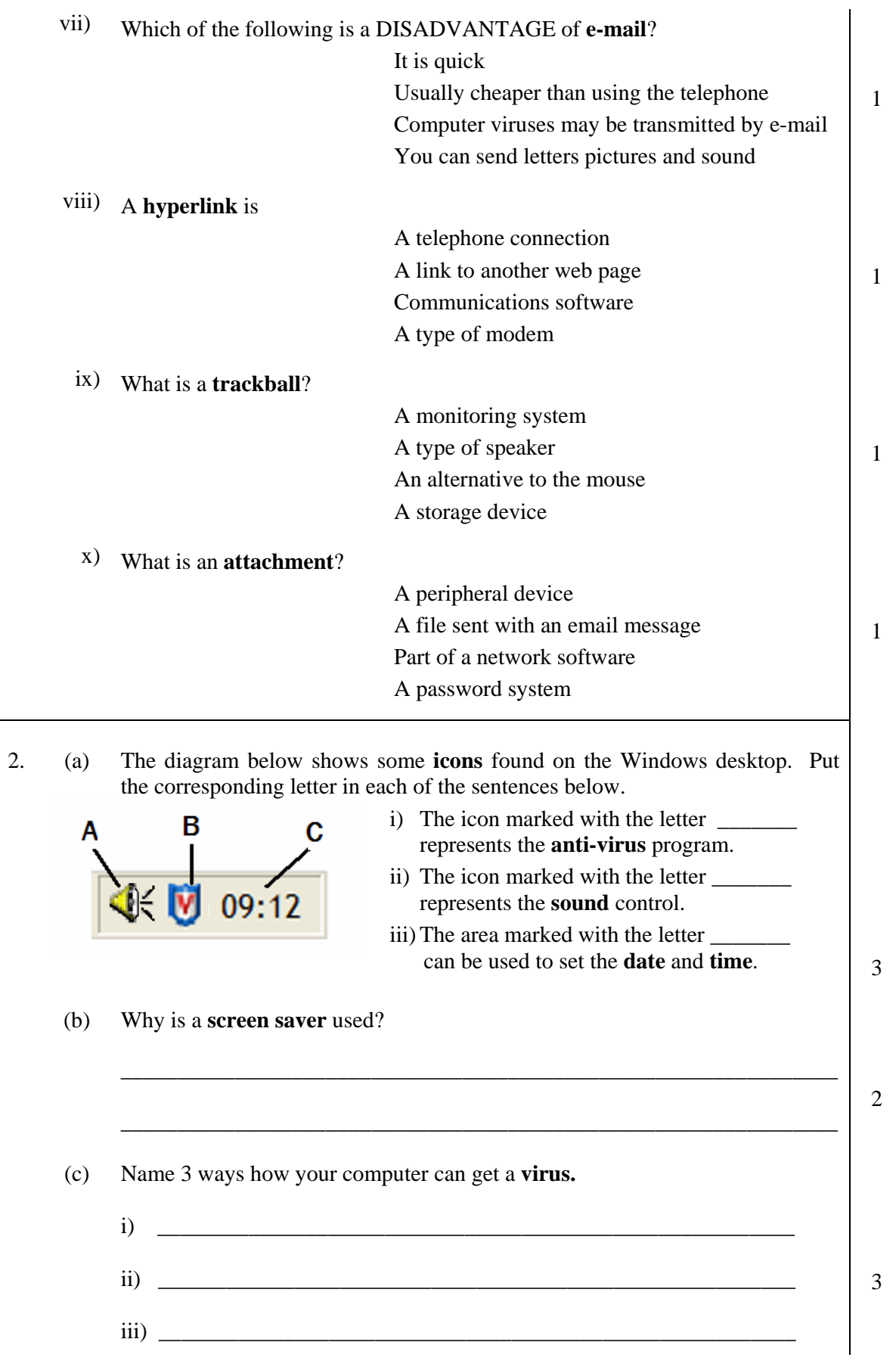

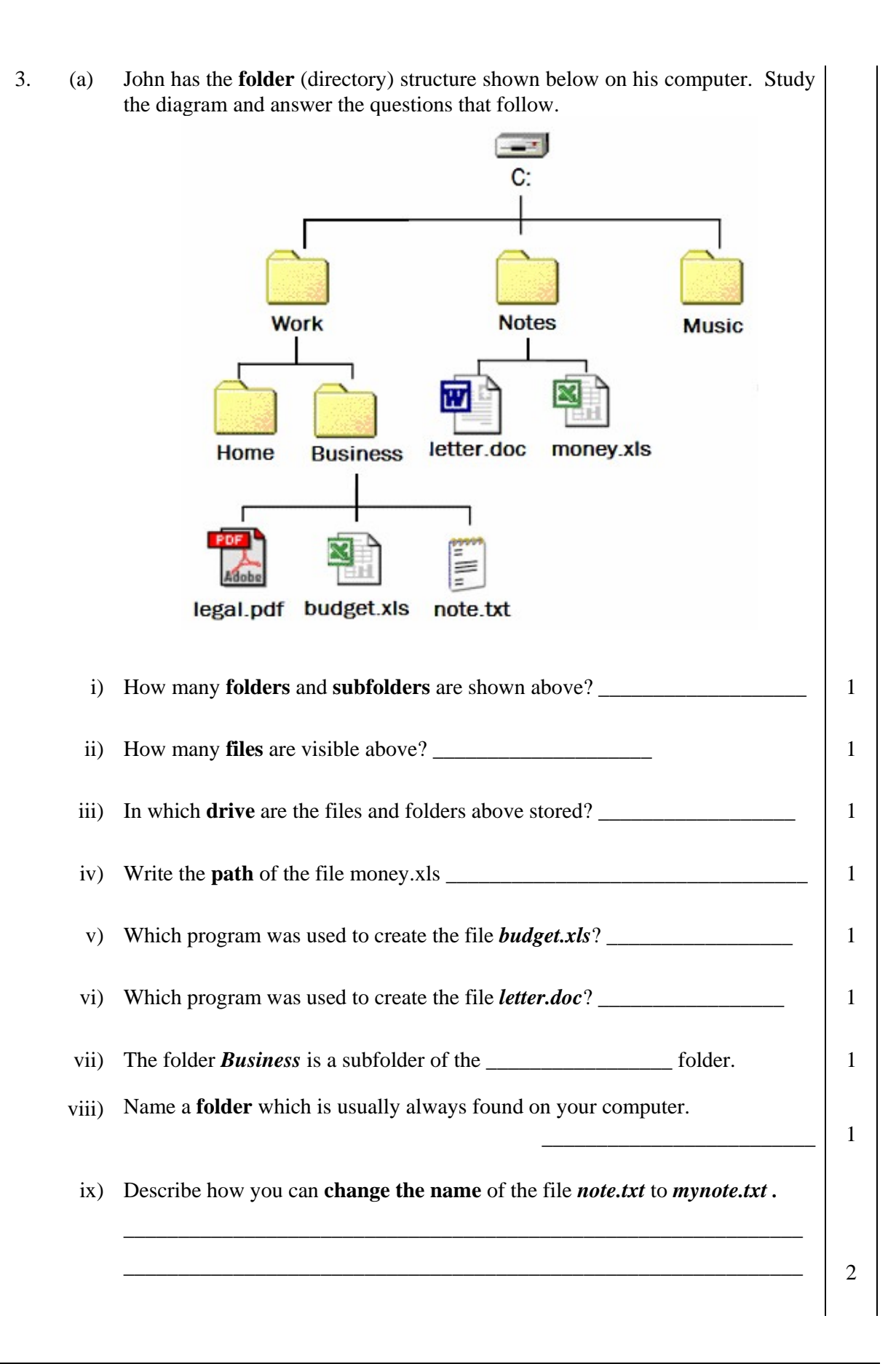

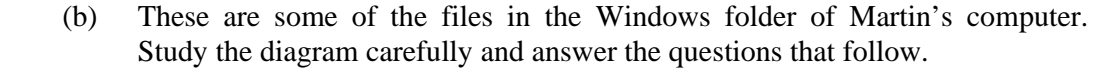

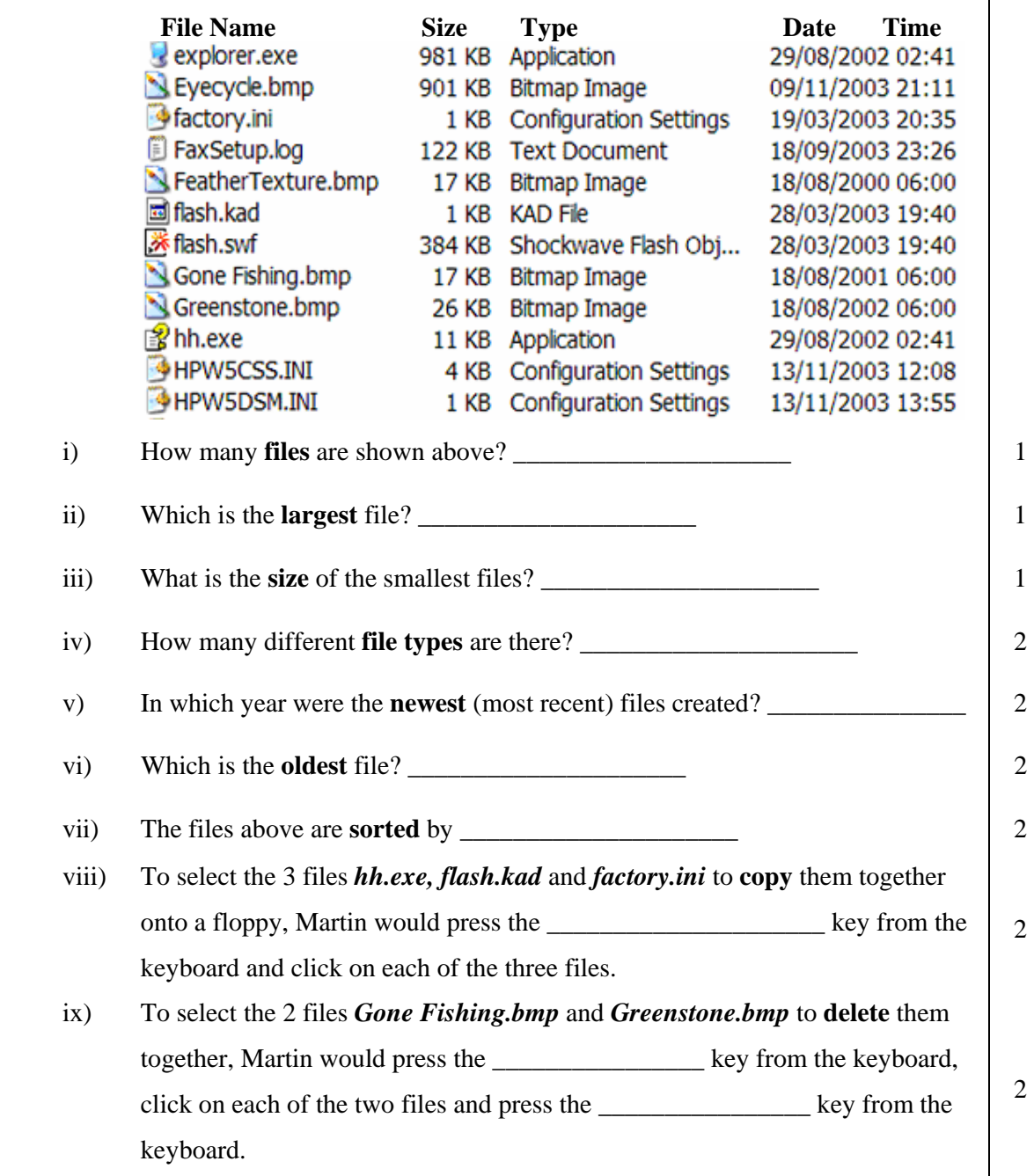

- 4. This question is about Internet and e-mail.
	- (a) Marija is using the **View** on the menu bar (shown on the right)

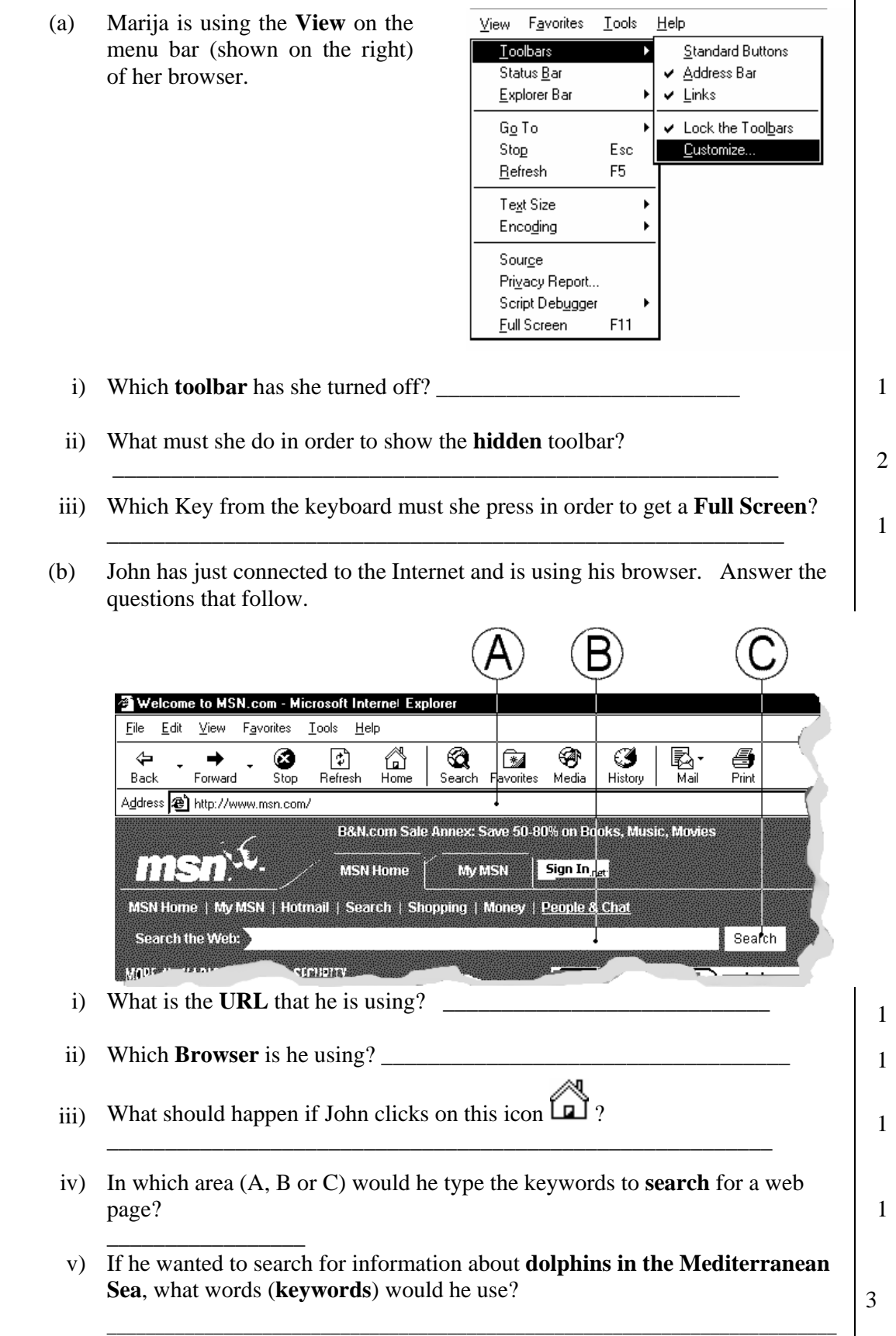

 $\overline{\phantom{a}}$ 

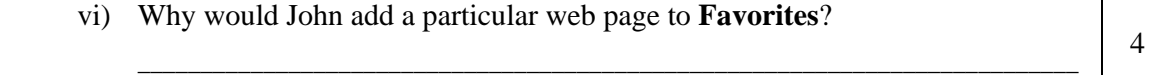

 (c) Mr. Borg (Leli Borg) is writing an e-mail to some of his friends using the Schoolnet mail (shown below)

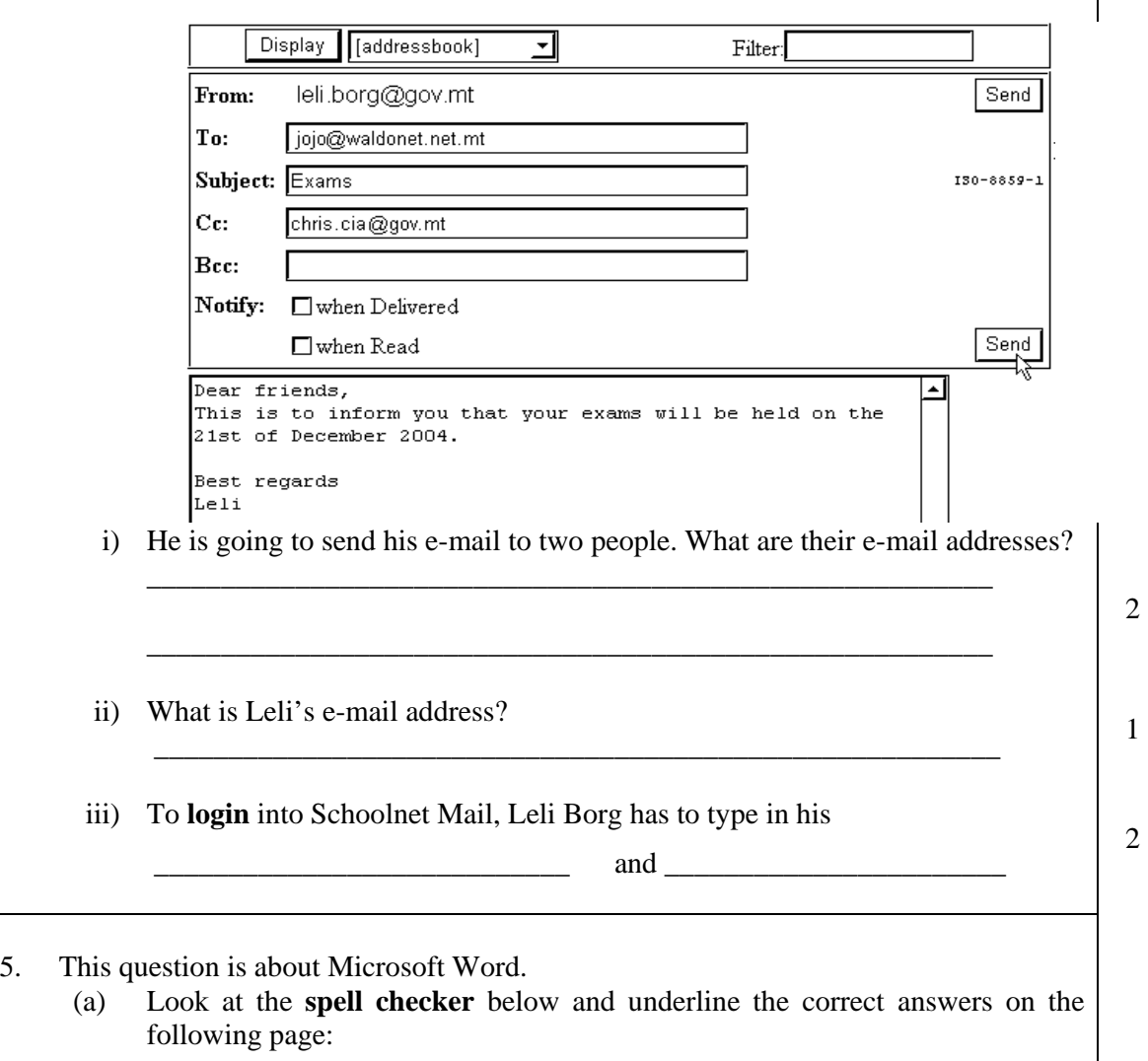

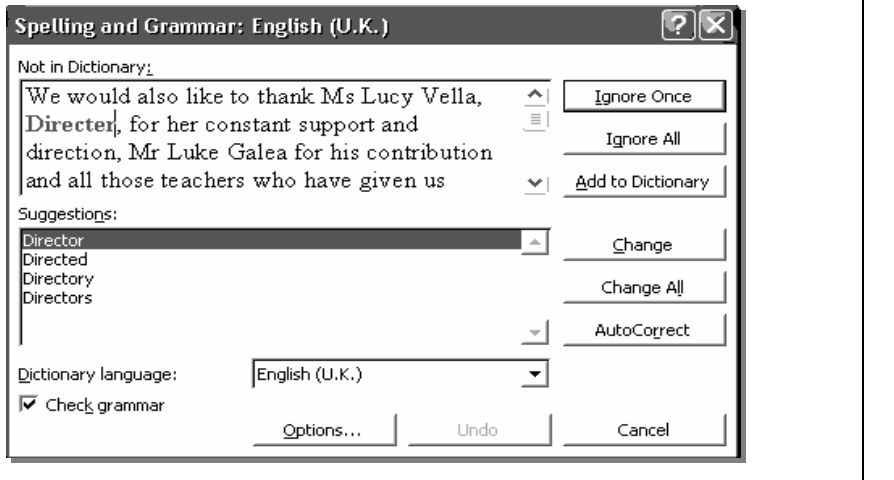

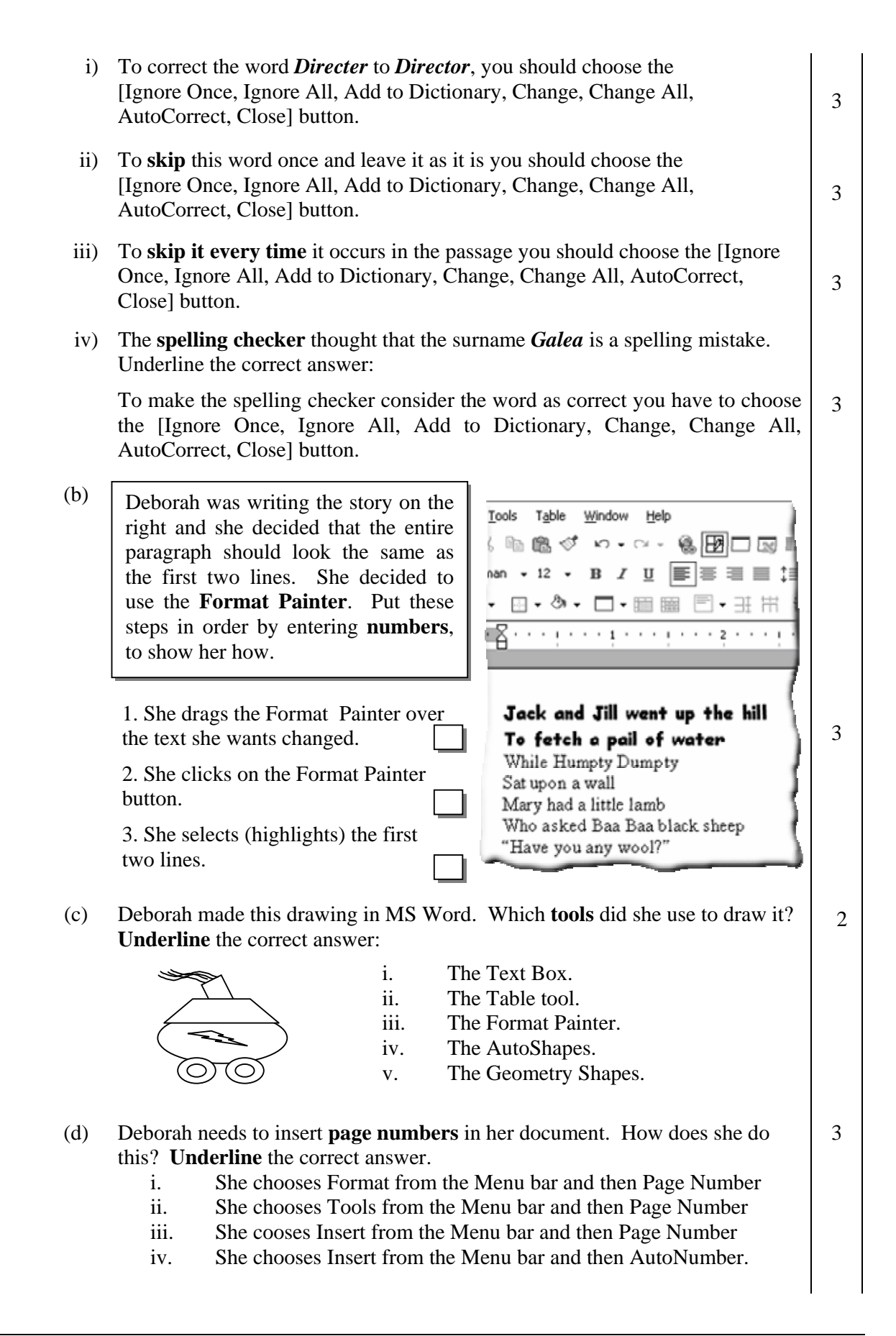

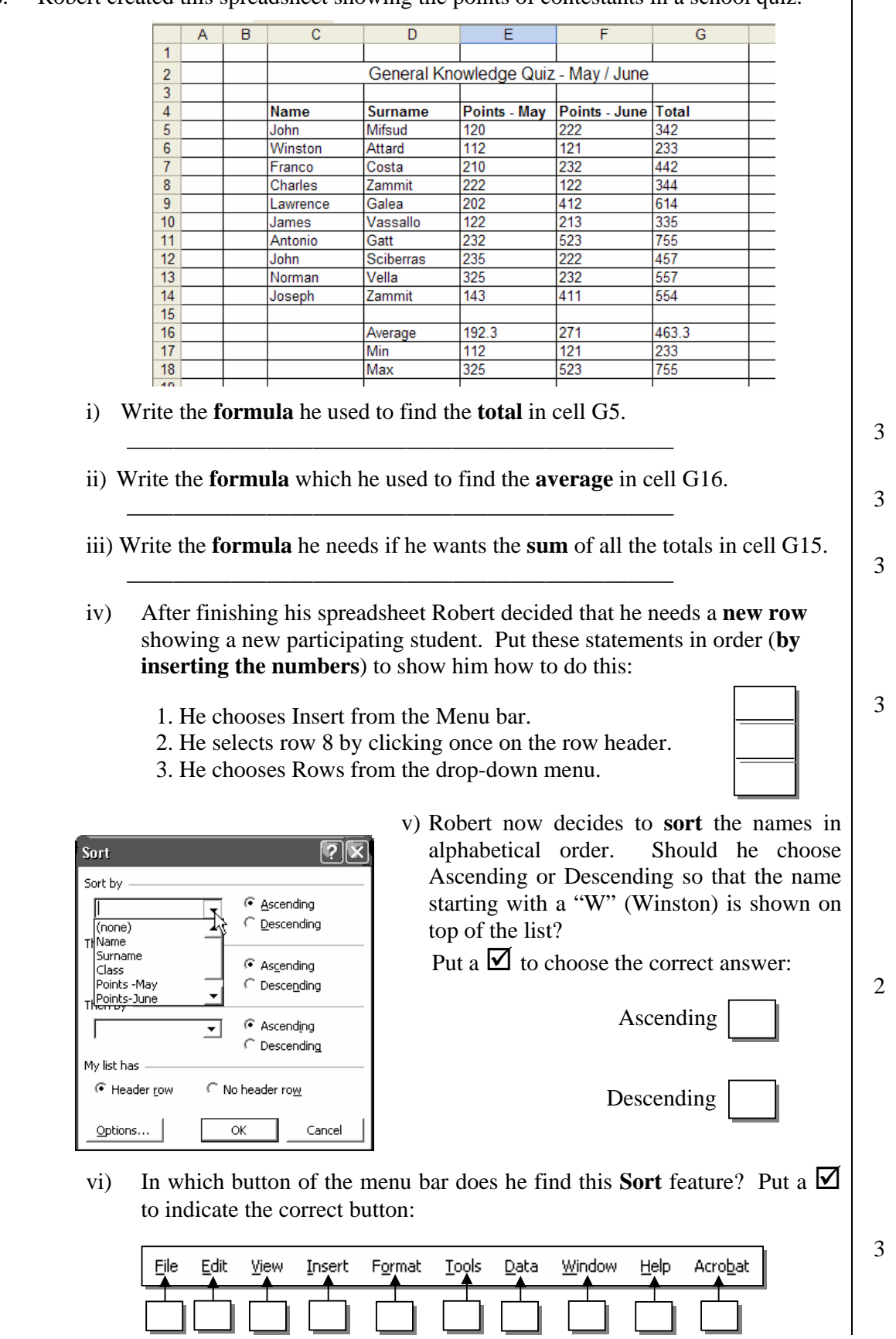

6. Robert created this spreadsheet showing the points of contestants in a school quiz.

 $\overline{\phantom{a}}$